## 鐵鏈從桌上滑下

如圖, 有一質量均勻的鐵鏈, 四呎長, 一呎下懸桌面, 往下滑, 在無摩擦力 之下,需時多久,才完全離開桌面?

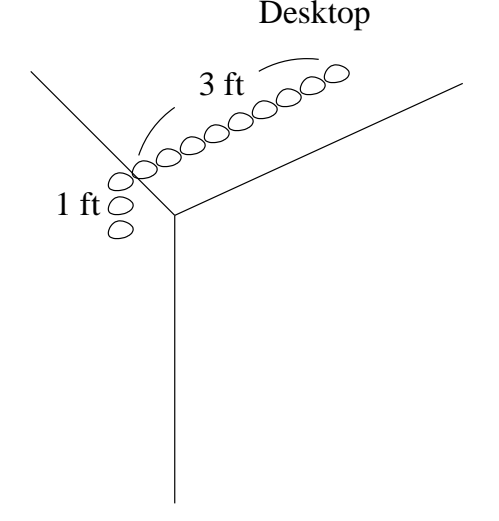

設密度為ρ,滑速為 $v$ , 動能為 $\frac{1}{2} \cdot 4 \cdot \rho \cdot v^2$ , 動能源自下垂部分之位能差, 位<br>能可以質計算, 位能 =  $(y \rho) g^y_2$ , 當 $y = 1$ 時位能= $\frac{1}{2} \rho g$ .

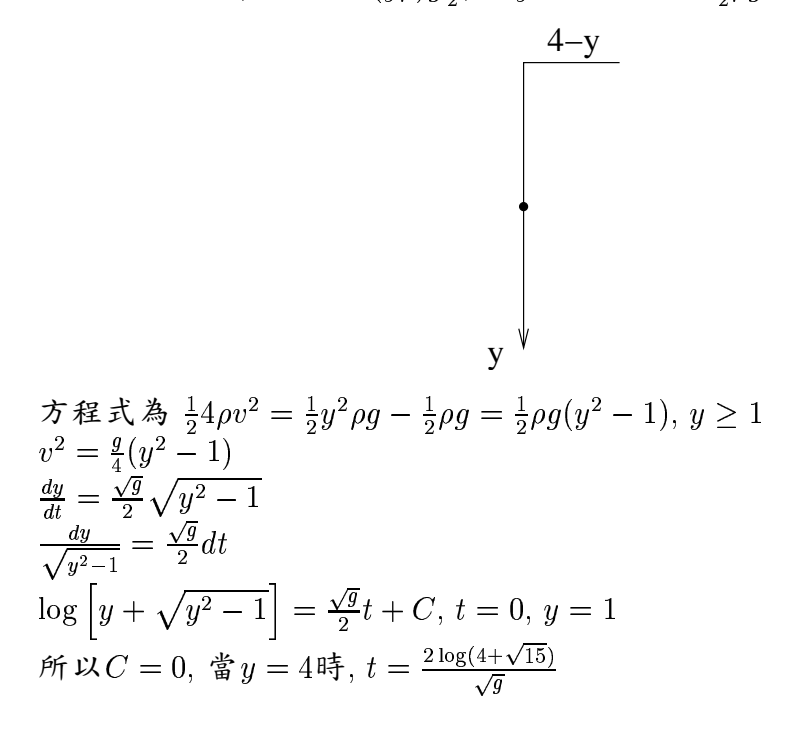